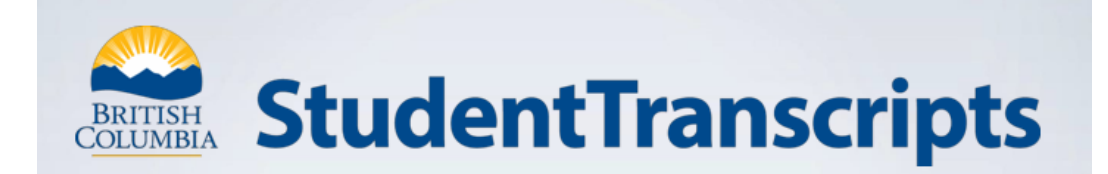

# [www.StudentTranscripts.gov.bc.ca](http://www.studenttranscripts.gov.bc.ca/)

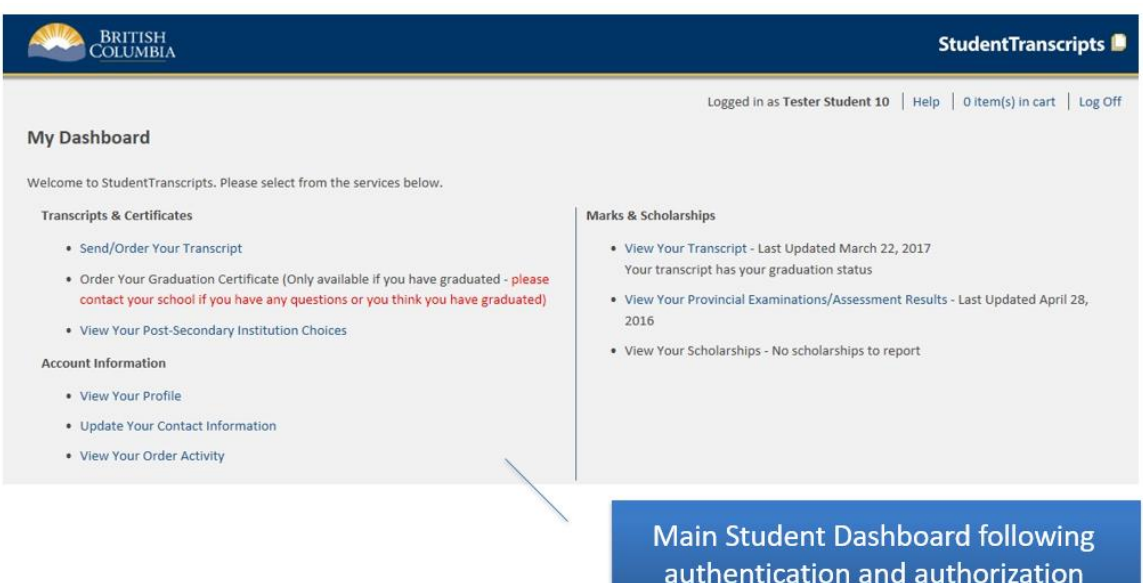

### Important Information for Students

Students must register for a BC Government account, and a BCeID before accessing the *StudentTranscripts Service.*

- Video 1 Registering for a BCeID and accessing STS <https://youtu.be/lzmY0WeTfFs>
- Video 2 How to order/send a transcript for a PSI [https://youtu.be/SSo\\_U7XmH8k](https://youtu.be/SSo_U7XmH8k)
- Video 3 How to send a transcript to an employer or yourself <https://youtu.be/QoV4K6Hdz2k>

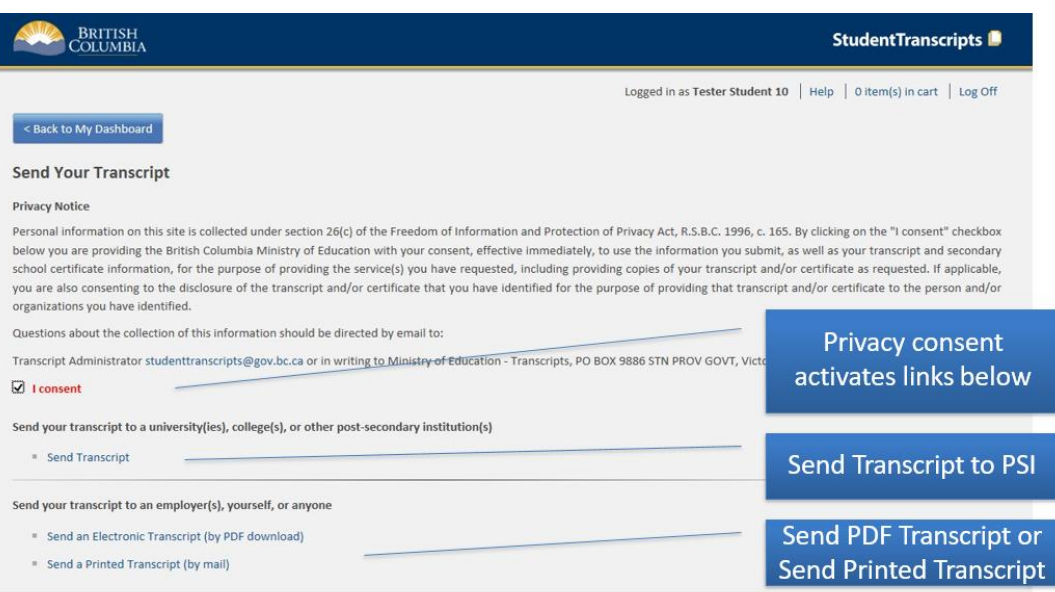

Current students receive 25 free transcripts for distribution to Post-Secondary Institutions

### How to find your PEN (Your PEN is also on your report card)

<https://www2.gov.bc.ca/gov/content/education-training/k-12/support/pen-services/pen>

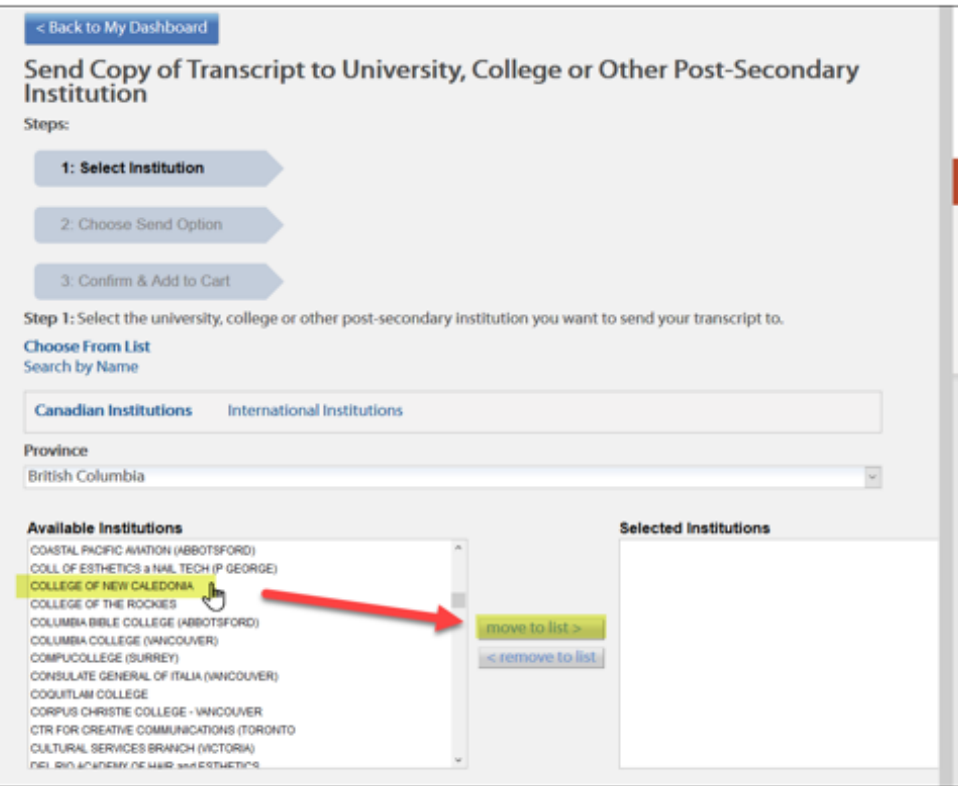

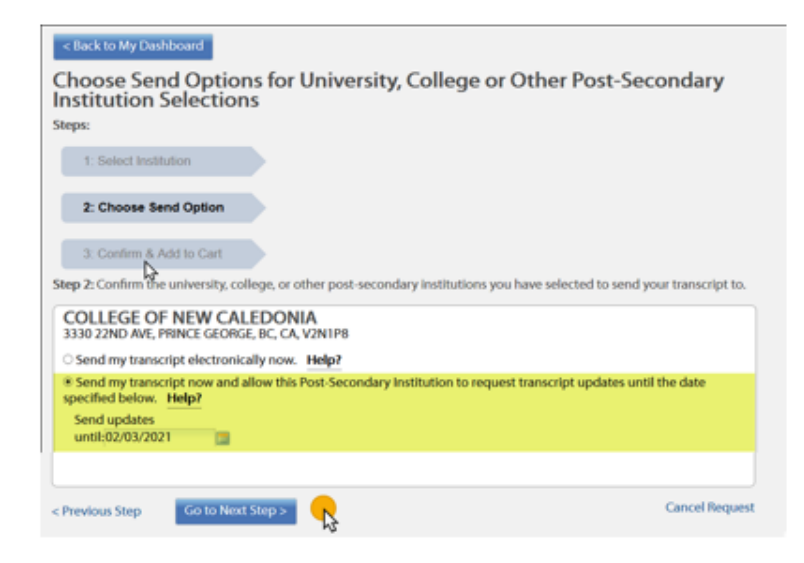

## ALWAYS LEAVE THE SELECTION ON THE DEFAULT SETTING

### Do NOT change it to "Now"

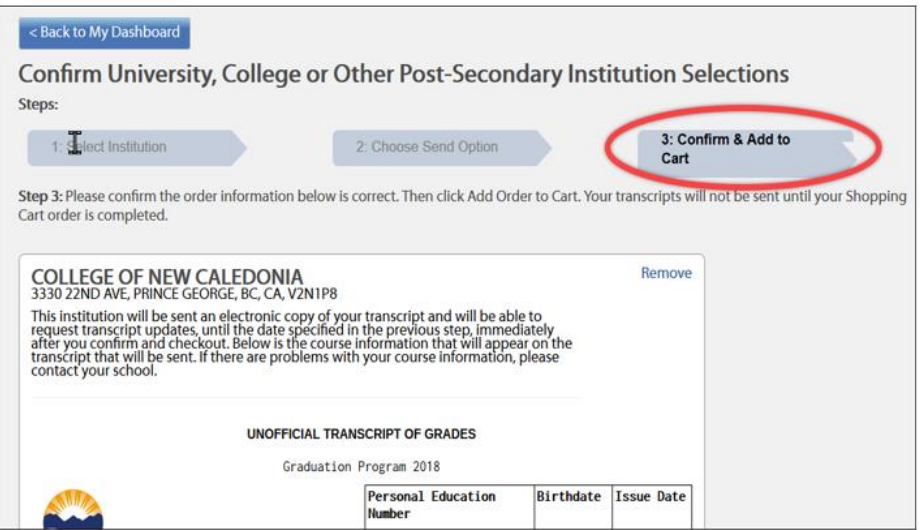

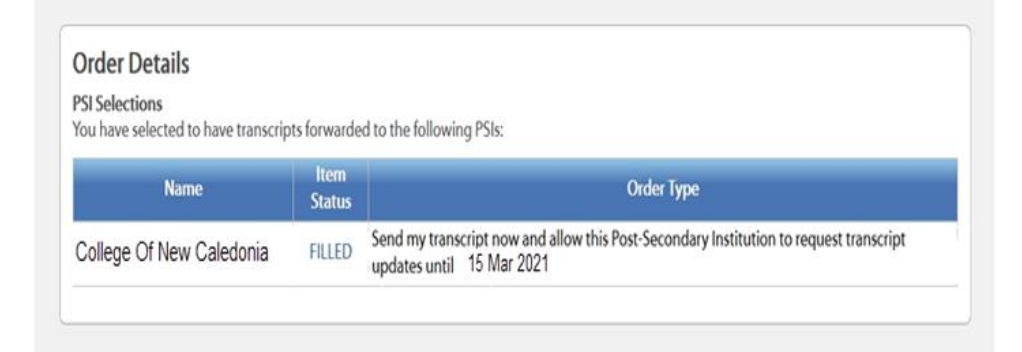

#### Completed!